Excel2007

https://www.100test.com/kao\_ti2020/557/2021\_2022\_Excel2007\_E5  $_$   $_$   $C98$  557735.htm

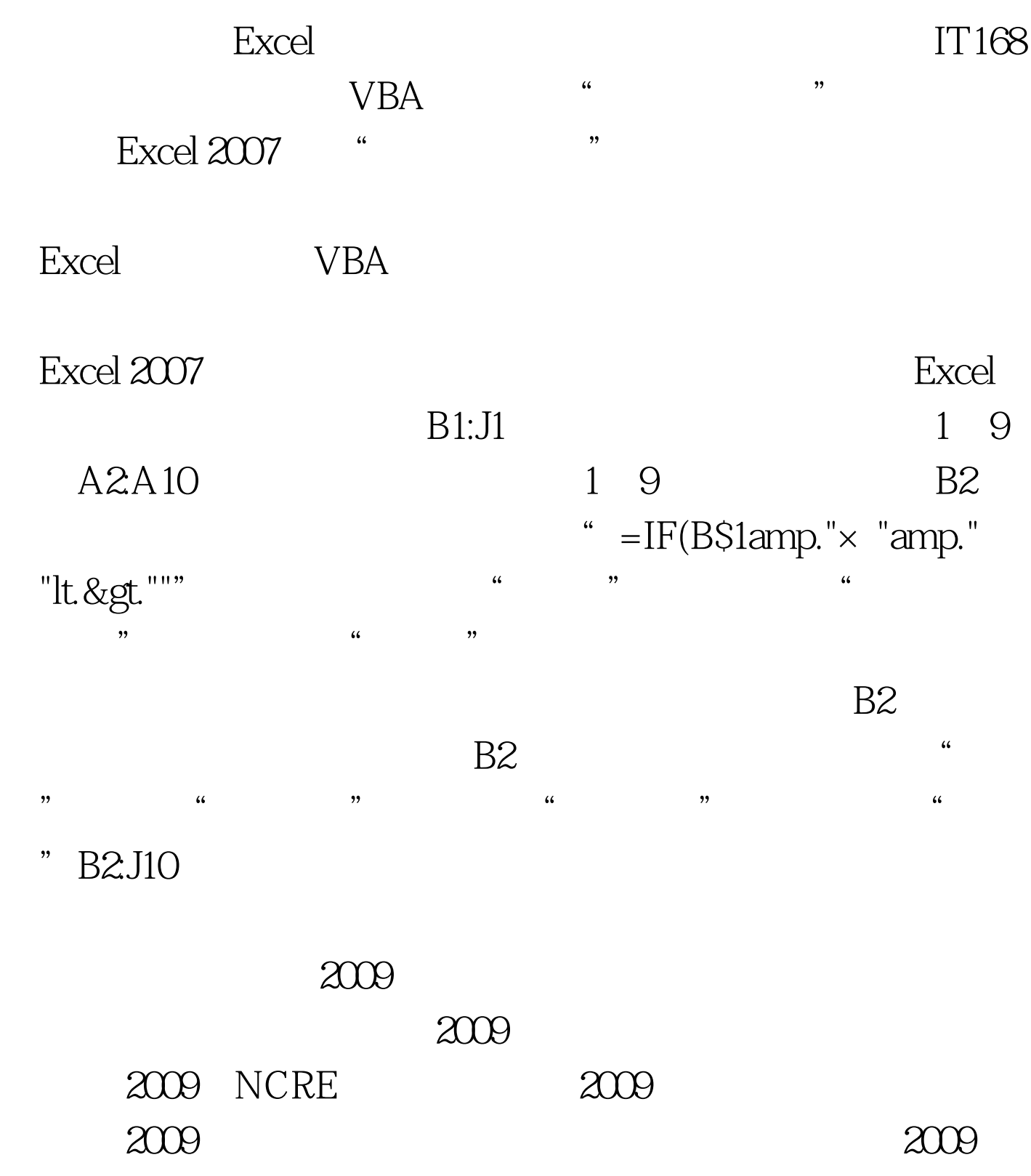

## $100Test$ www.100test.com